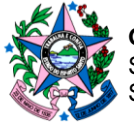

## **DOCUMENTOS PARA ALTERAÇÃO E REATIVAÇÃO DE CADASTRO COMO CONTRIBUINTE SUBSTITUTO NO ESTADO DO ESPÍRITO SANTO**

**Item 1**. Requerimento assinado pelo responsável legal/ procurador ou assinatura digital, informando dados da empresa requerente, telefones e e-mails para eventuais contatos e especificando as alterações ocorridas, dirigido à Subgerência de Cadastro de Contribuintes- SUCAD ST. (não tem modelo)

**Item 2**. Cópia do instrumento constitutivo, atualizado, da empresa e, quando se tratar de sociedade por ações, cópia da ata da última assembleia de designação ou eleição da diretoria;

**Item 3.** Cópia do CPF e da Carteira de Identidade do representante legal, procurador ou responsável (anexar a Procuração com poderes para tal);

**Item 4**. FAC (Ficha de atualização cadastral) - encontra-se no site da SEFAZ, Agência Virtual> área pública> cadastro, preencher os campos que serão atualizados e FAS (Ficha auxiliar de sócios) para complementação no caso de mais que 2 sócios/diretores. [https://sefaz.es.gov.br/fac-ficha-de-atualizacao-cadastral](https://eur03.safelinks.protection.outlook.com/?url=https%3A%2F%2Fsefaz.es.gov.br%2Ffac-ficha-de-atualizacao-cadastral&data=04%7C01%7CAmanda.Santarosa%40br.bosch.com%7Cce32ea2e6c584ef18ecc08d8fe779eee%7C0ae51e1907c84e4bbb6d648ee58410f4%7C0%7C0%7C637539137022652372%7CUnknown%7CTWFpbGZsb3d8eyJWIjoiMC4wLjAwMDAiLCJQIjoiV2luMzIiLCJBTiI6Ik1haWwiLCJXVCI6Mn0%3D%7C1000&sdata=6gtoo2xYXiobigC66I25AkMf%2Blw44Y75vwdI2UBexVo%3D&reserved=0)

## **OBSERVAÇÕES :**

- Alteração de contador: Para alterar o contador a empresa precisa ter adesão ao DTE (Domicilio Tributário Eletrônico) e acesso a Agência Virtual, através do certificado digital do sócio responsável o mesmo consegue realizar a devida alteração: <https://internet.sefaz.es.gov.br/faleconosco/index.php>
- Passo a passo para envio por E-DOCS [https://guiadeservicos.es.gov.br](https://guiadeservicos.es.gov.br/)
- A assinatura pode ser pelo próprio E-DOCS.
- Os documentos devem ser **encaminhados para cada inscrição**.

## **As documentações deverão ser encaminhadas através do E-Docs**

## **Protocolo Geral (SEFAZ)**

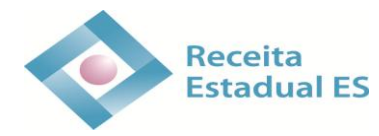